# CÓRDOBA, o 7 MAR 2012

VISTO:

El Expte. de la Universidad Nacional de Córdoba N° 0062204/2011, por el cual el Departamento DISEÑO solicita autorización para el dictado del Curso "CAD 2 ALTERNATIVO" de 24 horas de duración, con evaluación final, a realizarse el primer semestre del año 2012; y

CONSIDERANDO:

Que el perfeccionamiento continuo implica actualizar permanentemente los conocimientos, fundamentando nuevos criterios y requerimientos;

Que cuenta con el aval de la Secretaría de Extensión a fs. 25 vta.;

La autorización conferida por el H. Consejo Directivo, Texto Ordenado Resolución N°1099-T-2009;

# EL DECANO DE LA FACULTAD DE CIENCIAS EXACTAS, FÍSICAS Y NATURALES

# RESUELVE:

Art. 1°).- Autorizar el dictado del Curso "AUTO CAD 2" de 24 (veinticuatro)

horas de duración, con evaluación final, a realizarse el primer semestre del año 2012 y autorizar el cobro de los siguientes aranceles.

- Público en general: PESOS QUINIENTOS C/00/100 (\$ 500,00).
- Miembros de Instituciones Públicas o Privadas: PESOS CUATROCIENTOS C/00/100 (\$ 400,00).
- Estudiantes y personal de la Universidad Nacional de Córdoba: PESOS TRESCIENTOS C/00/100 (\$ 300,00).

Av. VélezSársfieldlóOO *\\\*\&* **Q&&9** *jj}£¡* Teléfono: (0351)4334139/4334140 **5016 CORDOBA - República Argentin** $\sqrt{2}$   $\sqrt{6}$  Fax: (0351) 4334139

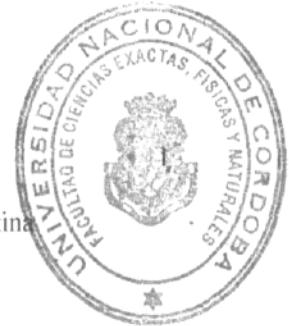

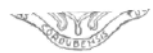

#### **UNIVERSIDAD NACIONAL DE CÓRDOBA**

Art. 2<sup>o</sup>).- Designar como disertante a:

- Ing. Ariel SHIGERU UEMA.
- Ing. Jorge Eduardo GONZÁLEZ.
- Ing. Paola Fabiana RUÍZ.
- Art. 3°).- Aprobar el Programa de Actividades y Temario a desarrollar, que como ANEXO I forma parte de la presente Resolución.

Art. 4°).- Designar como Responsable Académico y Administrador de los fondos al Ing. Alberto CASTELLANO quien deberá elevar, dentro de los treinta días de finalizado el Curso, el informe Académico y Financiero.

- Art. 5º).- Deberá cumplimentarse lo establecido por la Ordenanza 4-HCS-95 y su modificatoria y la Resolución 307-HCD-96.
- Art. 6°).- Dese al Registro de Resoluciones, comuníquese al Departamento Diseño, dése cuenta al H. Consejo Directivo y gírense las presentes actuaciones a la Secretaría de Extensión.

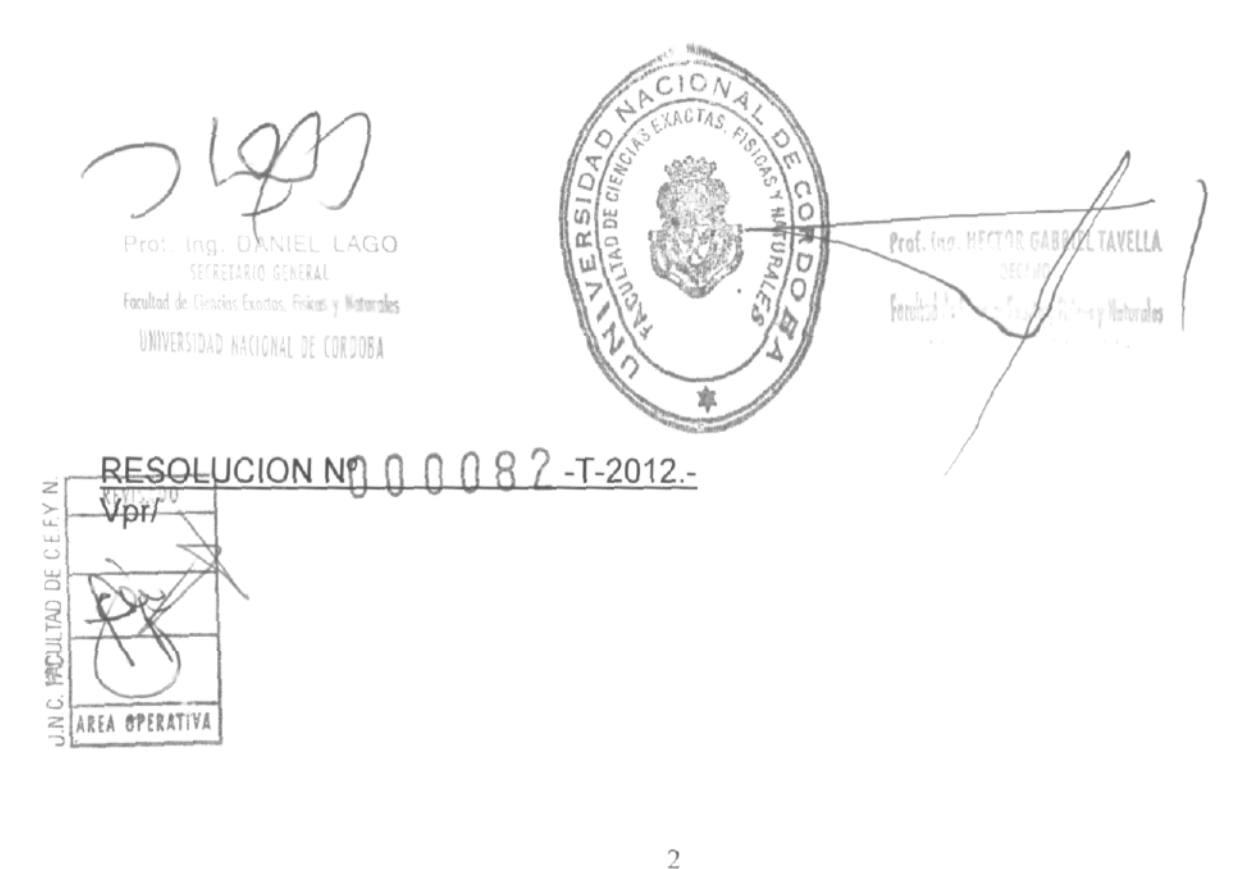

Av. Vélez Sársfield 1600 5016 CORDOBA - República Argentina Teléfono: (0351) 4334139/4334140 Fax: (0351) 4334139

#### **OBJETIVOS:**

- Adiestrar al alumno en la confección de documentos técnicos (planos normalizados) mediante el empleo del programa AutoCAD.
- Desarrollar una adecuada habilidad en el uso de las principales facilidades propias de un programa de diseño asistido.
- Resolver mediante este medio, problemas propios de la especialidad.

# **DESTINATARIOS:**

Personal de oficinas técnicas - Estudiantes y profesionales de Ingeniería, Arquitectura y carreras afines - Público en general.

### **TEMARIO:**

 $\circ$ 

### **Unidad 1. Introducción. Equipos y utilitarios disponibles.**

Periféricos de entrada y salida. Teclas especiales. Mouse.

Entorno de trabajo. Introducción de órdenes. Mensajes operativos. Barras de herramientas.

Creación y gestión de los archivos de dibujo.

Sistemas de coordenadas rectangulares y polares. Absolutas y relativas.

# **Unidad 2. Primitivas, Su uso.**

Comandos de visualización (Zoom y Encuadre). Diferentes tipos.

Comandos básicos de dibujo (Línea, Líneas Infinitas, Círculo y Arco).

Otros comandos de dibujo [Rectángulo, Polígono, Polilínea, Elipse, Punto y Spline).

Referencia a objetos. Selección automática. Modificación del tamaño y color de la caja de selección.

Configuración del entorno de trabajo. Preferencias (Opciones; Rendimiento, General, Visualización y Dispositivo).

Ayudas para el dibujo (Límites, grilla, modo ortogonal, forzado del cursor, ventana de texto, etc.

# **Unidad 3. Edición, captura, filtros, etc.**

Modos de selección de entidades u objetos. Diferentes ventanas y polígonos de selección. Agrupación de objetos.

Comandos de edición básicos (Borrar, Equidistancia, Desplazar, Copiar, Recortar, Alargar, Empalme y Chaflán).

Otros comandos de edición [Modificar propiedades, Estira, Factor escala, Girar, Longitud, Partir y Simetría).

Matrices rectangulares y polares.-Distribución de las copias en el dibujo.

Edición con pinzamieníos.

Comandos de consulta (Coordenadas punto. Distancia, Área, Lista, Propiedades Físicas, Tiempo, Estado y Establecer).

# **Unidad 4. Capas, visualización, usos.**

Creación, eliminación y selección de capas. Asignación de colores y tipos de línea. Activación, congelamiento y bloqueado de una capa.

Modificación de las propiedades de una capa. Cambio de capa de un objeto.

Construcción de tramados o sombreados [estandarizados o definidos por el usuario), dentro de unas capa. Edición de tramados.

# **Unidad 5. Acotación, textos.**

Textos de una sola línea. Definición de estilos de,, Escritura de textos. Selección de estilo, dimohsion@smatasticación. Modificación de un texto existente (Contenido, dimensiones y posición en el dibajo

Texto multiíínea. Fuente, altura y justificación. Modificación de un texto mulíílínea, (contenido, fuente y altura), empleando el editor completo. Modificación de la posición y distribución de las líneas de texto.

Acotación. Diseño de estilos y subestilos de cotas. Configuración de los parámetros de Geometría, Formato y Anotación. Modificación de estilos y actualización de cotas.

Acotación lineal en serie y en paralelo. Trazado de directrices con textos explicativos. Acotación angular. Acotación de radios y diámetros.

#### Unidad 6. Bibliotecas.

Bloques. Concepto. Creación e inserción de bloques dentro del dibujo. Redefinición. Bloques con atributos. Concepto. Definición de atributos. Creación e inserción de bloques con atributos. Edición de atributos.

Exportación de bloques como archivos externos al dibujo. Importación e inserción de bloques externos, en el dibujo. Utilización de librerías.

### Unidad 7. Planos tipo de la especialidad.

Contenidos y representación en los planos de la especialidad. Organización de la información gráfica. Planillas. Referencias. Carátulas.

Posibilidades para imprimir la documentación gráfica. Entornos de trabajo: espacio modelo y espacio papel. Edición y visualizacíón de objetos en las diferentes ventanas a imprimir.

Configuración de la impresión de acuerdo a: equipo, tamaño y orientación del papel, escala y espesores de línea. Previsualización e impresión.

### DURACIÓN:

24 horas, distribuidas en ocho clases semanales de 3 horas de duración cada una, a dictarse durante el 1º semestre de 2012. Cupo: 30 personas. En caso de que la cantidad de interesados exceda el cupo (dado por la capacidad del aula), se dividirá el curso en la cantidad necesaria de grupos, que permita su adecuado dictado.

COSTO DEL CURSO: Público en general \$500,00. Miembros de instituciones públicas o privadas \$400,00. Estudiantes y personal de la U.N.C. \$300,00.

**EXPOSITORES:** Ariel Shigeru UEMA - Ing. Civil. Jorge Eduardo GONZÁLEZ- Ing. Civil. Paola Fabiana RUIZ - Ing. Civil.

EVALUACIÓN: Trabajo final integrador, consistente en la elaboración y presentación de un plano de la especialidad del interesado realizado en AutoCAD.

CERTIFICADOS: Asistencia de 80 % - Aprobar trabajo final.

LUGAR: Departamento Diseño - Facultad de Ciencias Exactas, Físicas y Naturales -Universidad Nacional de Córdoba - Vélez Sársfield 1600 - Córdoba.

Prof. Inc. LAGO **SECRETARIA** Facultad de Ciencias Exactas, Físicas y Noturales UNIVERSIDAD NACIONAL DE CORDOBA

RIEL TAVEL Profiling. HEC Feculted da ! 1- Cárdoba

O